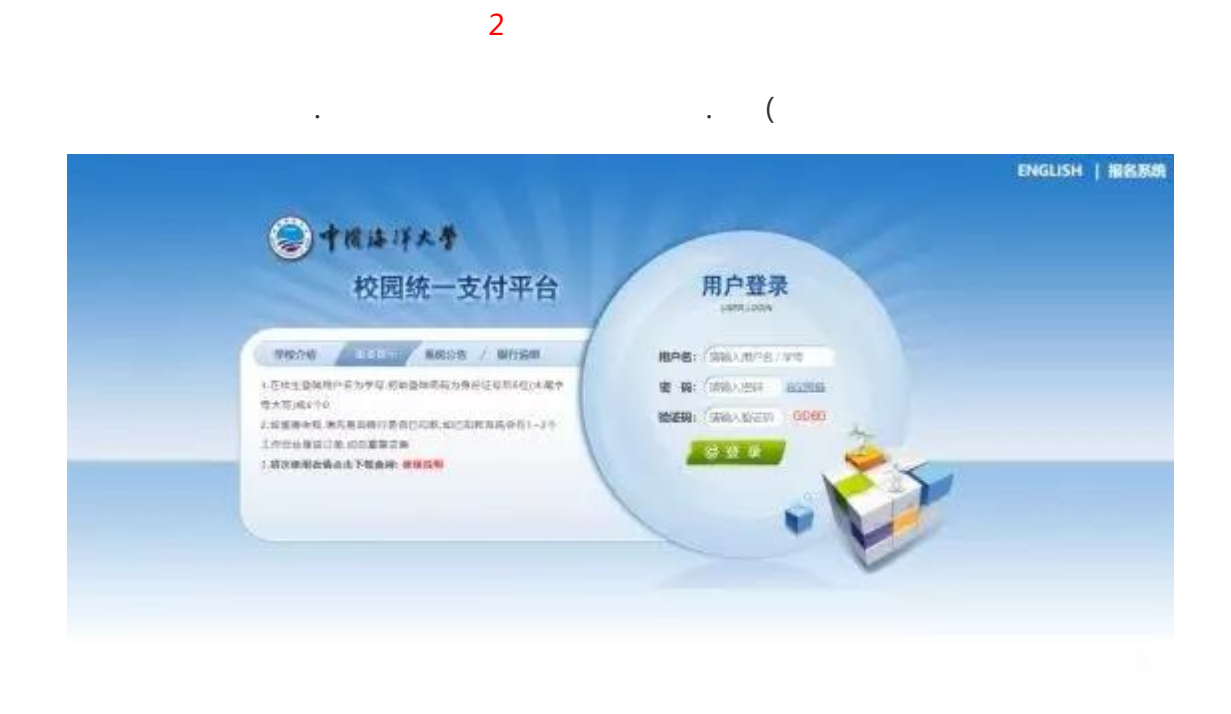

 $\prod_{\alpha\in\mathbb{Z}}\mathbb{Z}_{\alpha}$ 

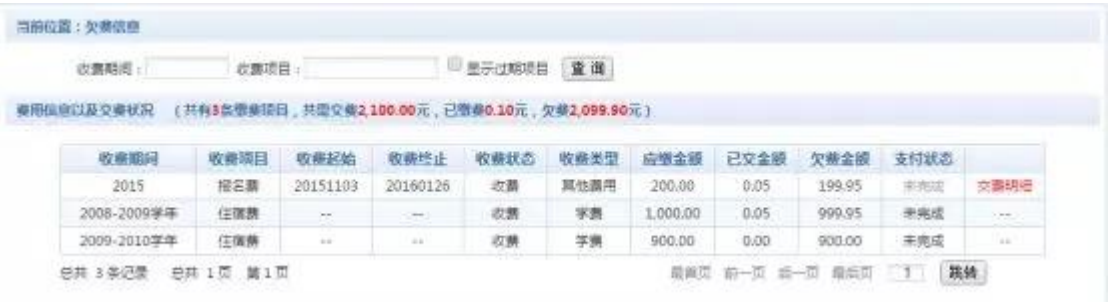

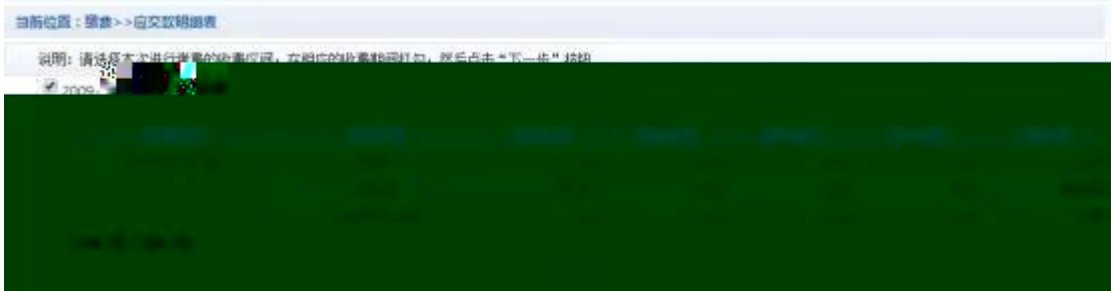

#### $A$ .

#### B. 选择交费项目:选择需要交费的项目

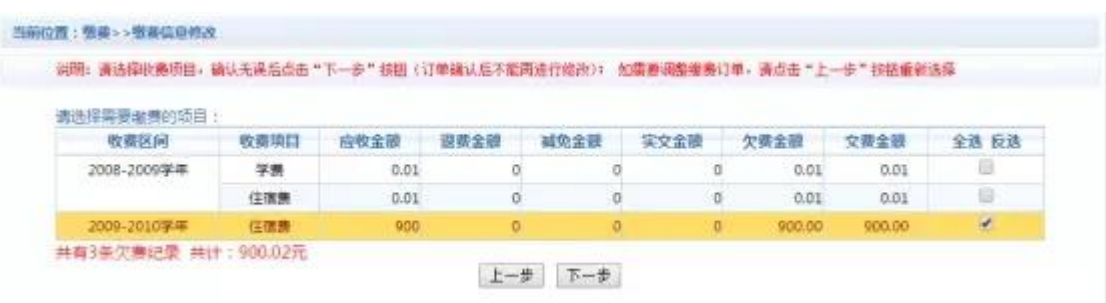

## $C.$

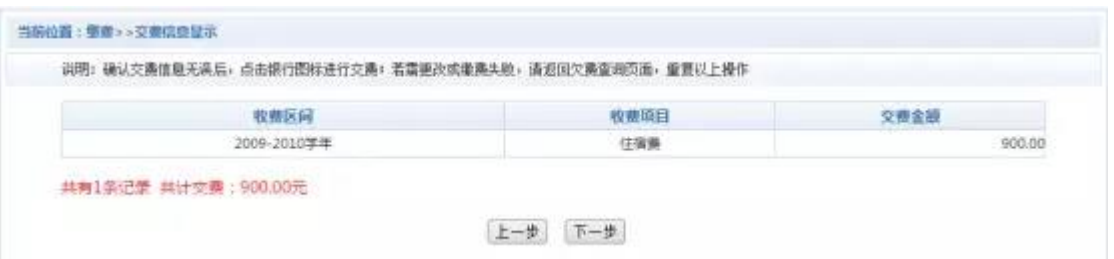

## D.  $\Box$

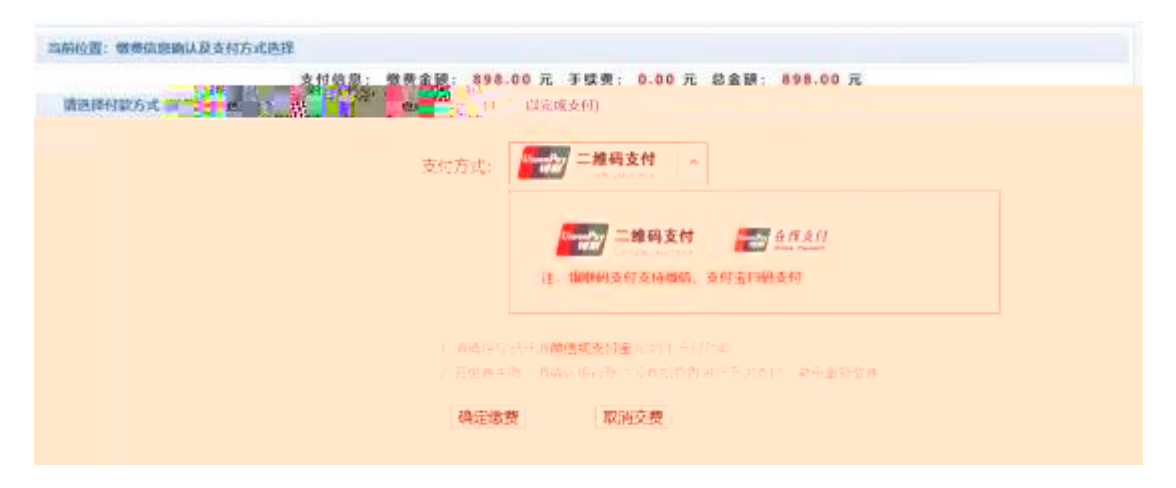

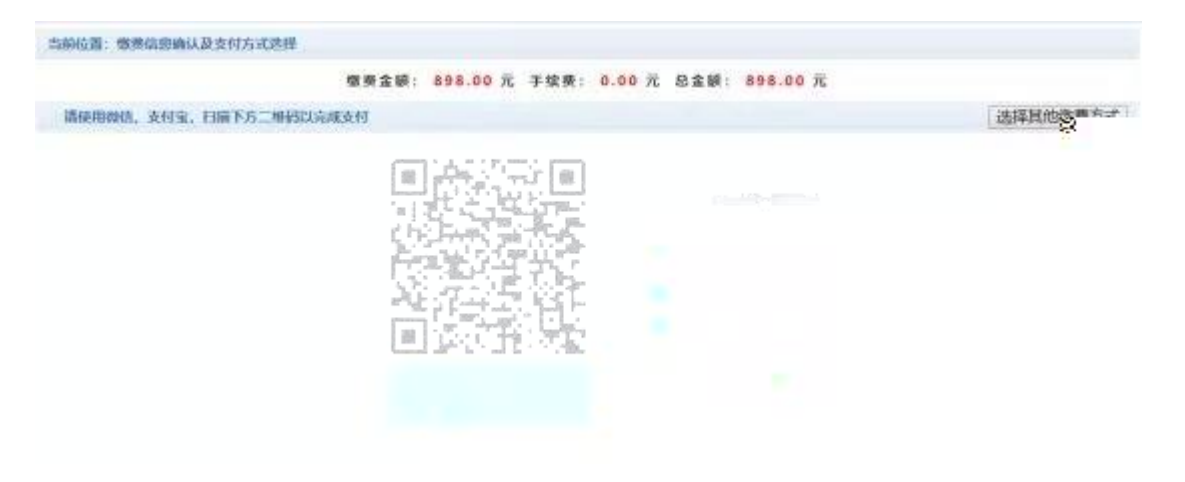

2)

# https://cashier.95516.com/

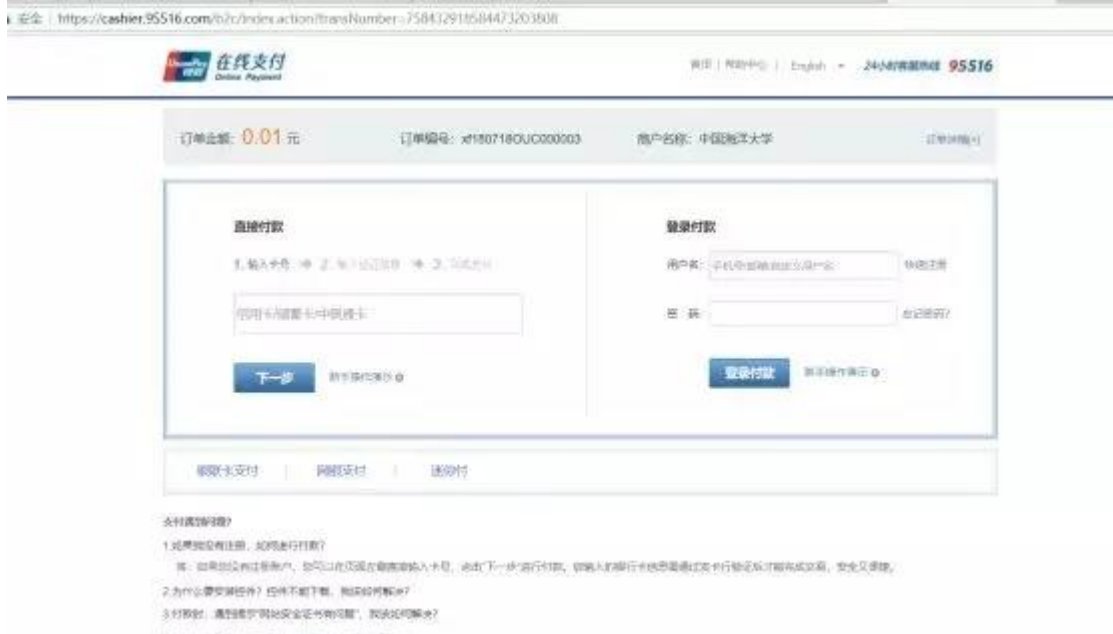

松菜香菜素が内装、青のお花出生山 解除系古法出版

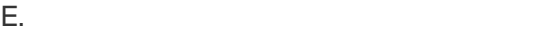

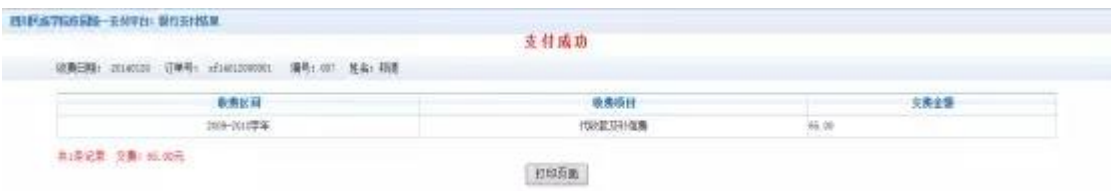

). The state  $\mathcal{O}(\mathcal{A})$ 

# http://pay.ouc.edu.cn/

https://cashier.95516.com/

 $1 - 2$ 

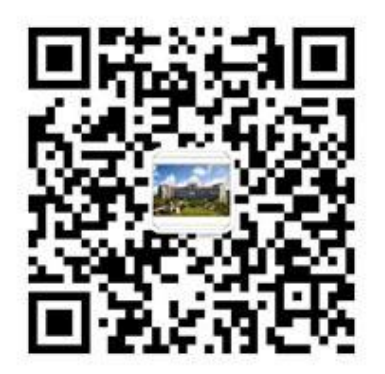

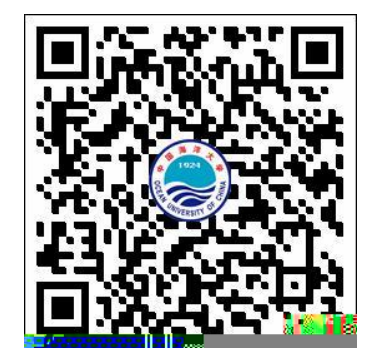

中国海洋大学财务处微信公众号 中国海洋大学校园统一支付平台二维码网址